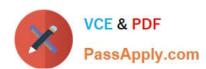

# 1Z0-908<sup>Q&As</sup>

MySQL 8.0 Database Administrator

## Pass Oracle 1Z0-908 Exam with 100% Guarantee

Free Download Real Questions & Answers PDF and VCE file from:

https://www.passapply.com/1z0-908.html

100% Passing Guarantee 100% Money Back Assurance

Following Questions and Answers are all new published by Oracle
Official Exam Center

- Instant Download After Purchase
- 100% Money Back Guarantee
- 365 Days Free Update
- 800,000+ Satisfied Customers

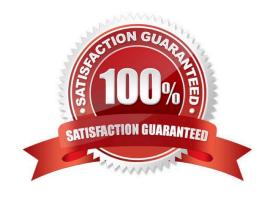

#### https://www.passapply.com/1z0-908.html 2024 Latest passapply 1Z0-908 PDF and VCE dumps Download

#### **QUESTION 1**

An existing asynchronous replication setup is running MySQL 8.

Which two steps are a part of implementing GTID replication? (Choose two.)

- A. Enable GTID by executing this on the master and the slave: SET GLOBAL GTID\_ENABLED=on;
- B. Execute this on the slave to enable GTID: START SLAVE IO\_THREAD WITH GTID;
- C. Restart MySQL (master and slave) with these options enabled: --gtid\_mode=ON --log-bin --log-slave-updates --enforce-gtid-consistency
- D. Execute this on the slave to enable GTID: RESET SLAVE; START SLAVE GTID\_NEXT=AUTOMATIC;
- E. On the slave, alter the MySQL master connection setting with: ALTER channel CHANGE MASTER TO MASTER\_AUTO\_POSITION = 1;
- F. On the slave, alter the MySQL master connection setting with: CHANGE MASTER TO MASTER\_AUTO\_POSITION = 1;

Correct Answer: CF

Reference: https://dev.mysql.com/doc/refman/8.0/en/replication-gtids-howto.html

#### **QUESTION 2**

Which two statements are true about InnoDB data-at-rest encryption? (Choose two.)

- A. It supports only non-blob datatypes.
- B. It does not support the transportable tablespaces feature.
- C. It supports all indexes transparently.
- D. It decrypts data for use in memory.
- E. It enforces encryption from disk to memory and over network transmission.

Correct Answer: CD

Reference: https://docs.oracle.com/cd/E17952\_01/mysql-8.0-en/faqs-tablespace- encryption.html

#### **QUESTION 3**

You are asked to review possible options for a new MySQL instance. It will be a large, busy reporting data warehousing instance.

[mysql]

innodb data file path=

### https://www.passapply.com/1z0-908.html

2024 Latest passapply 1Z0-908 PDF and VCE dumps Download

Which two configurations would satisfy long-term storage demands? (Choose two.)

A. ibdatal:12M;ibdata2:12M;ibdata3:12M

B. ibdatal:12M:autoextend:ibdata2:12M:autoextend

C. ibdatal:12M:autoextend

D. ibdatal:12M;ibdata2:12M:autoextend

E. ibdatal:12M

F. ibdatal:12M;/tmp/ibdata2:12M:autoextend

Correct Answer: AE

#### **QUESTION 4**

You have an installation of MySQL 8 on Oracle Linux.

Consider the outputs: Which statement is true about disk temporary tables for this installation?

- A. Only internal temporary tables from the optimizer will be created in tmpdir.
- B. Temporary tables will use the InnoDB temporary tablespace located in datadir.
- C. Temporary tables are created in tmpdir only if configured to use MyISAM.
- D. Temporary tables are created in tmpdir only after they reach tmp\_table\_size.
- E. Temporary tables will use the InnoDB temporary tablespace located in /tmp.

Correct Answer: A

## https://www.passapply.com/1z0-908.html

2024 Latest passapply 1Z0-908 PDF and VCE dumps Download

#### **QUESTION 5**

Your my.cnf file contains these settings:

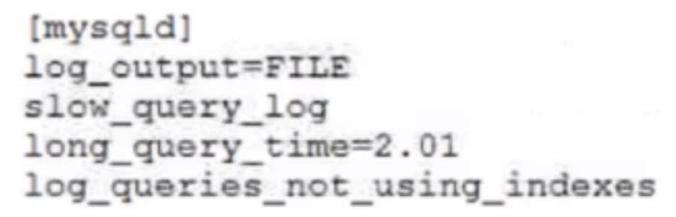

You want to log queries that looked at a minimum of 5000 records and either took longer than 5 seconds to run or did not use indexes.

Which contains all the settings that you need to add to or modify the slow log configuration?

- A. min\_examined\_row\_limit=5000
- B. long\_query\_time=5 log\_throttle\_queries\_not\_using\_indexes=5
- C. log\_throttle\_queries\_not\_using\_indexes=5 min\_examined\_ row\_limit=5000
- D. long\_query\_time=5
- E. long\_query\_time=5 min\_examined\_row\_limit=5000
- F. log\_throttle\_queries\_not\_using\_indexes=5
- G. long\_query\_time=5 log\_throttle\_queries\_not\_using\_indexes=5 min\_examined\_row\_limit=5000

Correct Answer: C

Latest 1Z0-908 Dumps

1Z0-908 Practice Test

1Z0-908 Braindumps